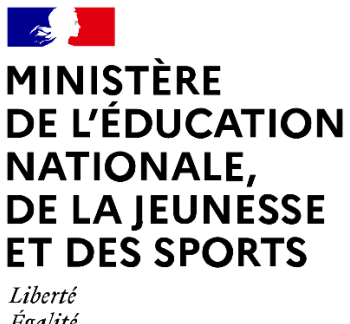

Égalité Fraternité

# **Les indicateurs de résultats des lycées publics et privés sous contrat**

# **Baccalauréats général, technologique et professionnel 2021**

**Direction de l'évaluation, de la prospective et de la performance**

# **SOMMAIRE**

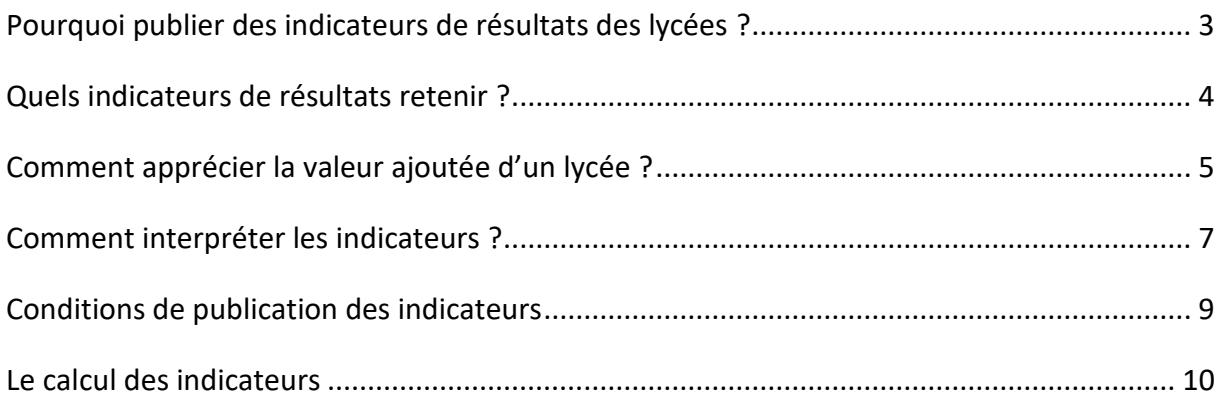

# **POUR CONSULTER LES INDICATEURS [www.education.gouv.fr/indicateurs-resultats-lycees](http://www.education.gouv.fr/indicateurs-resultats-lycees)**

### **Directrice de la publication**

Fabienne ROSENWALD Directrice de l'évaluation, de la prospective et de la performance [DEPP]

#### **Responsables de ce document :**

Fannie Dauphant, Franck Evain et Marine Guillerm, Bureau des études sur les établissements et l'éducation prioritaire – DEPP B3

#### **Contacts**

Centre de documentation statistique 01 55 55 73 58 [depp.documentation@education.gouv.fr](mailto:depp.documentation@education.gouv.fr) Bureau de presse 01 55 55 30 10 [spresse@education.gouv.fr](mailto:spresse@education.gouv.fr)

# <span id="page-2-0"></span>**Pourquoi publier des indicateurs de résultats des lycées ?**

En publiant chaque année des indicateurs de résultats des lycées, le ministère a pour objectif de rendre compte des résultats du service public d'éducation nationale et de donner aux responsables de ces établissements et aux enseignants **des outils qui les aident à améliorer l'efficacité de leurs actions.**

Les indicateurs de résultats publiés par le ministère sont mis à disposition du public afin de donner des éléments de réponse à la question de l'évaluation de l'action propre d'un lycée sur la réussite de ses élèves.

En d'autres termes, quand un lycée présente ce qui est communément appelé « de bons résultats », est-ce parce qu'il a accueilli des élèves ayant de meilleures chances de succès (élèves dotés de bonnes méthodes de travail ou bénéficiant de l'influence positive sur leurs résultats de leurs camarades), ou bien est-ce dû au fait qu'il a su, tout au long d'une scolarité, développer chez ses élèves les connaissances et les capacités qui ont permis leur succès ?

Question délicate car **il n'y a pas de conception unique de ce qui pourrait être appelé « de bons résultats » pour un lycée**. Les critères retenus pour apprécier les résultats d'un établissement ne sont pas les mêmes selon les objectifs des lycéens et de leurs parents. Selon les priorités accordées au lieu d'enseignement, au choix de la série ou à la réussite, on pourrait imaginer une multiplicité d'indicateurs rendant compte de ce que recherchent les uns ou les autres. Un palmarès ou un classement des lycées n'a donc guère de sens général.

En conséquence, le ministère retient deux principes pour l'édition de ces indicateurs :

- Donner des points de vue complémentaires sur les résultats des lycées ;
- Proposer une appréciation relative de l'apport de ces établissements en prenant en compte leur composition sociodémographique.

# <span id="page-3-0"></span>**Quels indicateurs de résultats retenir ?**

#### **Quels critères retenir pour apprécier les résultats d'un établissement ?**

Il n'y a pas de réponse unique à cette question. Selon le point du vue, chef d'établissement, enseignant, élève ou parent d'élève, les objectifs peuvent être différents.

Pour les chefs d'établissement, ces indicateurs doivent aider à faire des choix de pilotage. Pour les élèves et leurs parents, les guider vers l'établissement qui correspondra le mieux à leurs aspirations : choix d'une série / spécialité, proximité de l'établissement de leur lieu d'habitation, réussite de la scolarité jusqu'au baccalauréat même avec redoublement.

Le ministère a pris le parti de présenter des indicateurs qui proposent des approches différentes et complémentaires des résultats des lycées. Ces indicateurs sont publiés pour les lycées publics et privés sous contrat.

#### **Le taux de réussite au baccalauréat**

C'est l'indicateur traditionnel, le plus connu et le plus facile à établir. Il rapporte le nombre d'élèves reçus au baccalauréat au nombre d'élèves présents à l'examen. Les différentes séries des baccalauréats généraux et technologiques ont toujours été distinguées. Dans la voie professionnelle, une distinction par domaine de spécialité est faite depuis 2015, en plus de la distinction entre les secteurs de la production et des services.

#### **Le taux d'accès au baccalauréat**

Le **taux d'accès de la seconde au baccalauréat** évalue, pour un élève de seconde, la probabilité qu'il obtienne le baccalauréat à l'issue d'une scolarité entièrement effectuée dans le lycée, **quel que soit le nombre d'années nécessaire**. Cet indicateur prend en compte l'ensemble de la scolarité dans le lycée et compte au crédit de celui-ci les élèves qui sont susceptibles d'y effectuer une scolarité complète couronnée de succès, même si cette scolarité comprend un ou plusieurs redoublements. En revanche, les élèves qui ont quitté le lycée - à l'exception des cas où celui-ci n'offre pas la formation souhaitée - sont considérés du point de vue de l'indicateur comme des élèves que le lycée n'a pas su, pas voulu, ou pas pu conduire au baccalauréat.

Le taux d'accès apparaît donc beaucoup plus pertinent que le taux de réussite au baccalauréat pour apprécier l'efficacité globale d'un lycée. Cependant, ce taux peut évoluer en fonction de facteurs sur lesquels le lycée n'a que peu ou pas de prise et qui ne relèvent donc pas, à proprement parler, de son efficacité. Par exemple, un lycée relativement isolé a, toutes choses égales par ailleurs, plus d'atouts pour garder ses élèves jusqu'à l'obtention du baccalauréat qu'un lycée implanté dans une zone où la concurrence avec d'autres établissements est très forte.

Le **taux d'accès de la première au baccalauréat** et le **taux d'accès de la terminale au baccalauréat sont** également diffusés. Ce dernier permet notamment d'apprécier la part de redoublants acceptés au sein de l'établissement suite à un échec au baccalauréat, et d'évaluer l'efficacité de sa politique de redoublement.

#### **Le taux de mentions au baccalauréat**

Diffusé pour la première fois à l'occasion des IVAL session 2017 du baccalauréat, le taux de mentions obtenues ne se substitue pas aux précédents ; il les complète. Il permet d'enrichir l'analyse sur la performance des établissements, entre autres pour ceux ayant des taux de réussite attendus au baccalauréat élevés et dont les valeurs ajoutées sont, par construction, limitées.

# <span id="page-4-0"></span>**Comment apprécier la valeur ajoutée d'un lycée ?**

La question est de savoir comment évaluer l'action propre du lycée, ce qu'il a « ajouté » au niveau initial des élèves qu'il a reçus. En d'autres termes, si un lycée présente une valeur élevée pour un indicateur, est-ce dû au fait qu'il a reçu des élèves ayant de meilleures chances de succès – bons élèves dotés de bonnes méthodes de travail ayant pu obtenir le baccalauréat sans effort particulier de la part du lycée – ou bien est-ce dû au fait qu'il a su, tout au long d'une scolarité, développer chez des élèves peut-être moins bien dotés au départ, les connaissances et les capacités qui ont permis leur succès ?

Il faut donc s'efforcer d'éliminer l'incidence des facteurs de réussite scolaire extérieurs au lycée pour essayer de conserver ce qui est dû à son action propre.

**Une partie des facteurs de réussite est propre à l'élève.** Les facteurs individuels extérieurs que sont l'âge, l'origine sociale, le sexe et le niveau scolaire à l'entrée au lycée de chaque élève (apprécié par la moyenne des notes aux épreuves écrites du diplôme national du brevet [DNB]) ont été retenus car ils donnent une première approximation des chances (au sens statistique du terme) d'accès et de réussite au baccalauréat d'un élève.

En moyenne, le taux de réussite au baccalauréat général et technologique varie de 9 points entre les élèves à l'heure et ceux en retard à l'entrée au lycée. L'écart est de plus de 7 points entre les élèves ayant eu 10 ou moins aux épreuves écrites du DNB et ceux ayant eu plus de 14, et de près de 4 points entre les enfants de parents dont la catégorie sociale est très favorisée et les enfants de parents dont la catégorie sociale est défavorisée. Il est moinsimportant selon le sexe (2 points entre les filles et les garçons).

#### **Les regroupements réalisés pour les origines sociales**

À partir de la session 2015, les catégories socioprofessionnelles des deux parents sont prises en compte pour mesurer l'origine sociale, et leur

 $\overline{a}$ 

croisement permet d'affecter à chaque élève un indice de position sociale<sup>1</sup> (IPS). Ce dernier a été créé à partir de données comportant une description extrêmement fine du milieu familial (diplôme des parents, revenus, pratiques culturelles, conditions de logement, etc.), afin de définir si les élèves se trouvaient dans une situation favorable aux apprentissages. La valeur moyenne de cet indice a été calculée pour chaque couple de catégories socioprofessionnelles (en tenant compte du cas particulier des familles monoparentales), pour « hiérarchiser » le milieu social des élèves : plus l'IPS est élevé, plus le milieu social de l'élève est favorisé.

**L'autre partie des facteurs de réussite est liée à la structure de l'établissement que fréquente l'élève en termes de population accueillie.** Des analyses de l'influence de la mixité des élèves sur la réussite ou l'accès en filières générales, technologiques ou professionnelles montrent que le regroupement d'élèves ayant des caractéristiques favorisées dans un même établissement a un impact positif, par rapport à une structure plus défavorisée, sur l'accès et la réussite au baccalauréat de l'ensemble des élèves de l'établissement.

En moyenne, la réussite des élèves comparables en termes sociodémographiques et scolaires est très sensible à la composition sociodémographique des lycées où ils sont scolarisés (âge, origine sociale et sexe des élèves). À titre d'exemple, près de 99 % des enfants d'ouvriers ou d'inactifs scolarisés dans les 10 % de lycées qui ont la plus forte part d'enfants de cadres supérieurs ou d'enseignants, obtiennent le baccalauréat, alors que 92 % d'entre eux réussissent à l'examen lorsqu'ils sont dans un des 10 % de lycées accueillant le moins d'enfants de cadres supérieurs ou d'enseignants.

**Pour juger de l'efficacité d'un lycée, il faut donc comparer la réussite de chacun de ses élèves à celle des élèves comparables scolarisés dans des lycées comparables, en termes de niveau scolaire** 

<sup>1</sup> Cf. Thierry Rocher, « Construction d'un Indice de position sociale des élèves », *Education & formations n°90*, avril 2016 DEPP.

#### **à l'entrée en seconde, d'âge, d'origine sociale et de sexe.**

C'est en tenant compte des caractéristiques de chaque élève et des caractéristiques de l'établissement (% d'élèves en retard scolaire, indice de position sociale moyen, niveau scolaire moyen à l'entrée en seconde, % de filles) dans

lequel il étudie qu'est calculé, pour chaque lycéen, une probabilité de réussite, d'accès ou de mention au baccalauréat. Le taux attendu de réussite, d'accès ou de mention au baccalauréat de l'ensemble du lycée en est déduit.

### **Taux de réussite nationaux au baccalauréat général et technologique (session 2021) selon l'âge à l'entrée en seconde, l'origine sociale, le sexe ou le niveau scolaire des élèves**

(France métropolitaine + DROM, établissements publics et privés sous contrat)

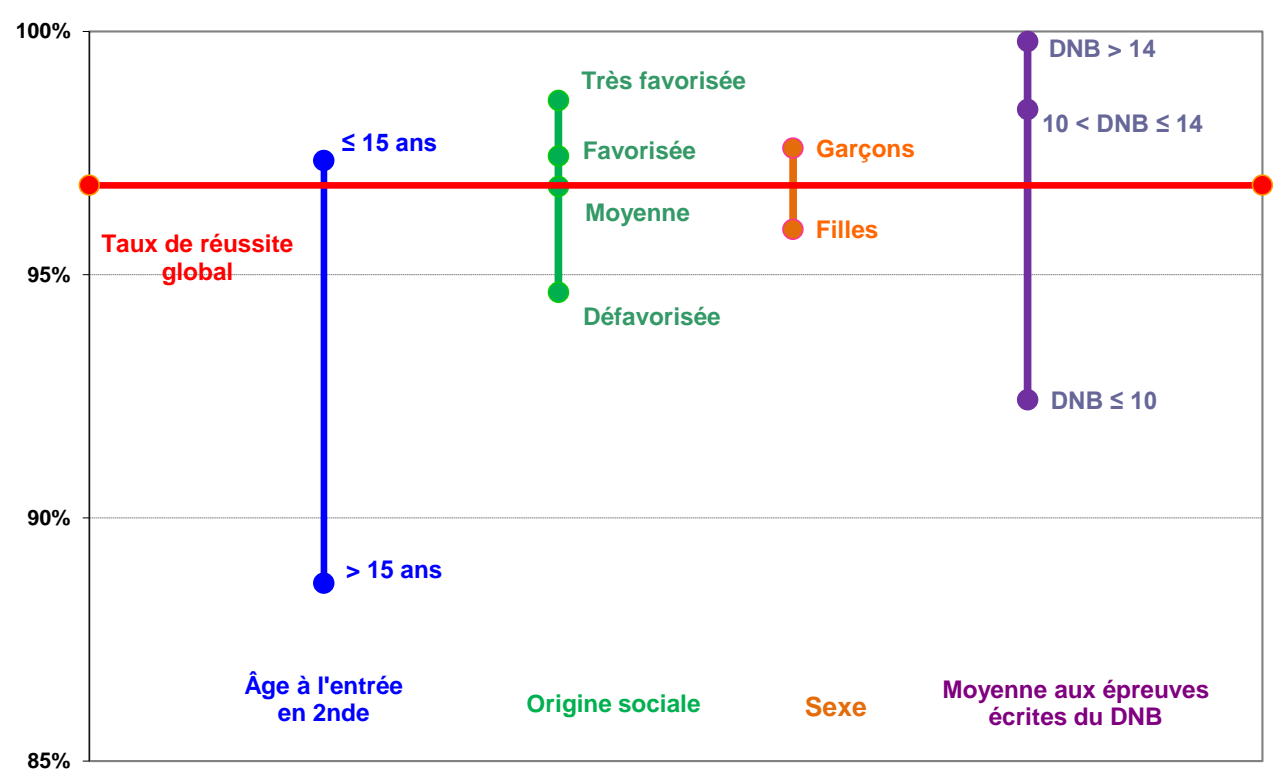

Note de lecture : Les élèves ayant obtenu 10 de moyenne ou moins aux épreuves écrites du DNB ont un taux de réussite au baccalauréat de 92,4% en 2021.

Ces taux attendus ne constituent pas des objectifs, mais une simulation de ce que serait le taux de réussite, d'accès ou de mention de chaque lycée si celui-ci ne contribuait ni plus, ni moins, à la réussite scolaire de ses élèves, que la moyenne des établissements considérés.

Si l'écart entre le taux constaté et le taux attendu (taux constaté – taux attendu), appelé **« valeur ajoutée »**, est positif, on a tout lieu de penser que le lycée a apporté aux élèves qu'il a accueillis plus que ce que ceux-ci auraient reçu s'ils avaient fréquenté un établissement situé dans la moyenne. Si l'écart est négatif, la présomption inverse prévaudra. Cette approche de la valeur ajoutée est relative. Elle permet une comparaison avec l'efficacité moyenne. Elle n'implique

évidemment pas que les lycées ayant une valeur ajoutée négative voient le niveau de leurs élèves baisser au cours de leur scolarité.

Afin de ne pas pénaliser les lycées qui disposent d'une moindre offre de formations, **le calcul du taux d'accès tient compte des élèves qui changent de lycée entre la 2nde et la 1ère pour suivre une série technologique ou une spécialité générale non proposée dans leur lycée d'origine** (voir page 10).

**Seule l'analyse combinée de l'ensemble de ces indicateurs est à même de donner une image de la réalité complexe que constituent les résultats d'un établissement.**

# <span id="page-6-0"></span>**Comment interpréter les indicateurs ?**

L'exemple présenté ci-après a pour but d'illustrer ce que peut être l'utilisation des indicateurs pour apprécier les différents aspects des résultats d'un lycée.

Il montre que les analyses conduites doivent prendre appui sur les modes de calcul des indicateurs proposés et tenir compte de toute la complexité des situations des établissements. Il illustre également l'intérêt de la présentation de plusieurs indicateurs, qui donnent des points de vue différents et complémentaires sur les résultats des lycées. Ces indicateurs, qui permettent de mettre en valeur les points forts et les points faibles d'un lycée peuvent inciter celui-ci à prendre appui sur les premiers pour améliorer les seconds.

La complexité et la diversité des situations réelles – dont cette analyse ne peut rendre compte que très sommairement – conduit à souligner une fois encore le danger qu'il y aurait à utiliser ces indicateurs – et a fortiori à ne retenir qu'une partie d'entre eux – pour établir des palmarès ou faire des comparaisons sans en fournir les termes.

**Libellés des séries du baccalauréat pour les lycées d'enseignement général et technologique**

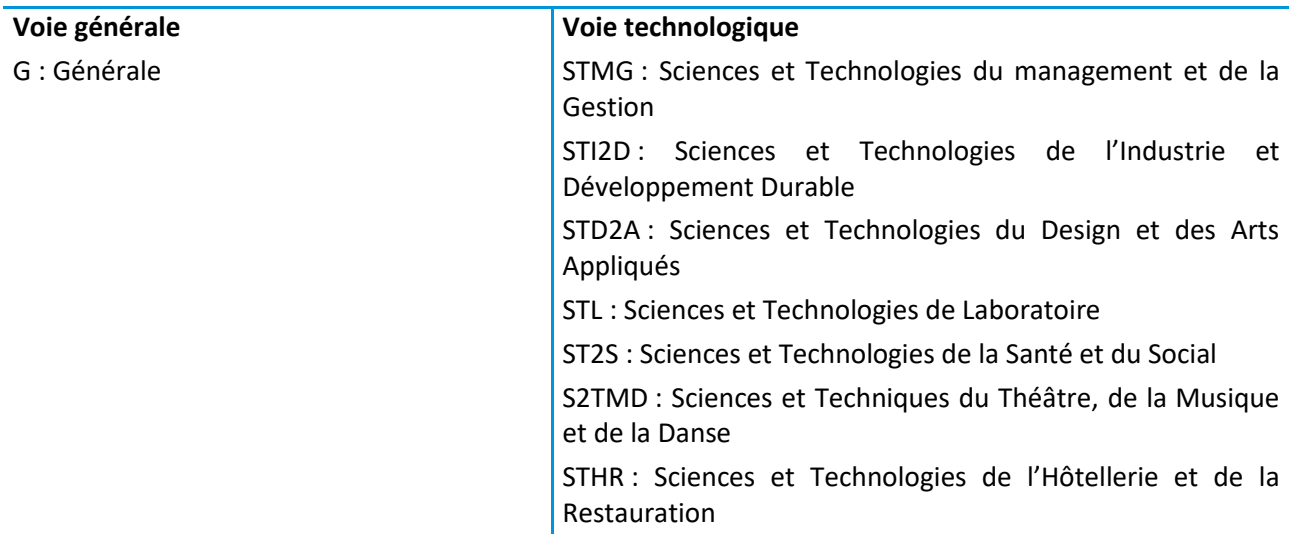

**Les regroupements des filières du baccalauréat professionnel**

l

Les secteurs de la production et des services sont définis par la nomenclature interministérielle des spécialités de formation (décret n° 94-522 du 21 juin 1994, Journal officiel du 26 juin 1994). Les filières des baccalauréats professionnels sont regroupées par domaine de spécialités, puis par secteur.

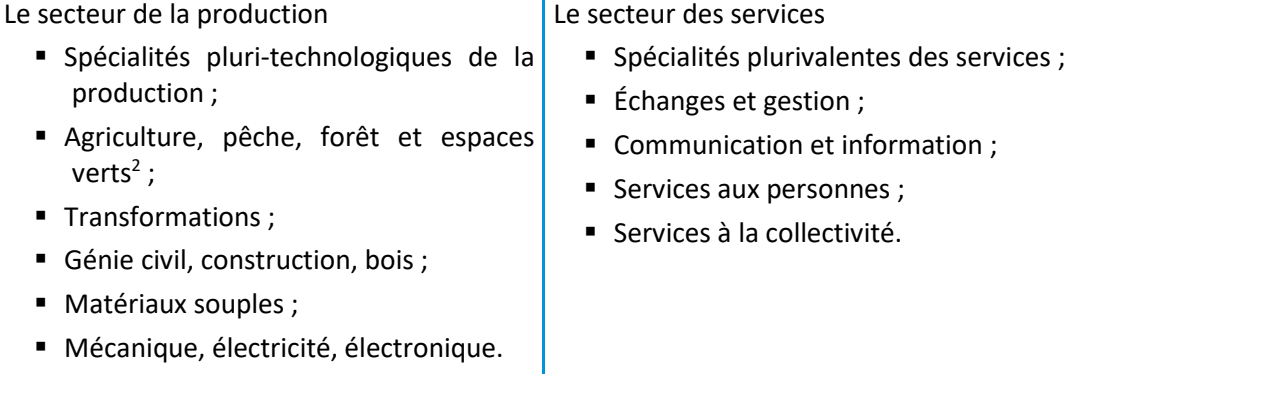

<sup>&</sup>lt;sup>2</sup> Les résultats aux filières agricoles ne sont pas traités par le ministère de l'éducation nationale et n'apparaissent donc pas dans les IVAL.

#### **Cas d'un lycée d'enseignement général et technologique**

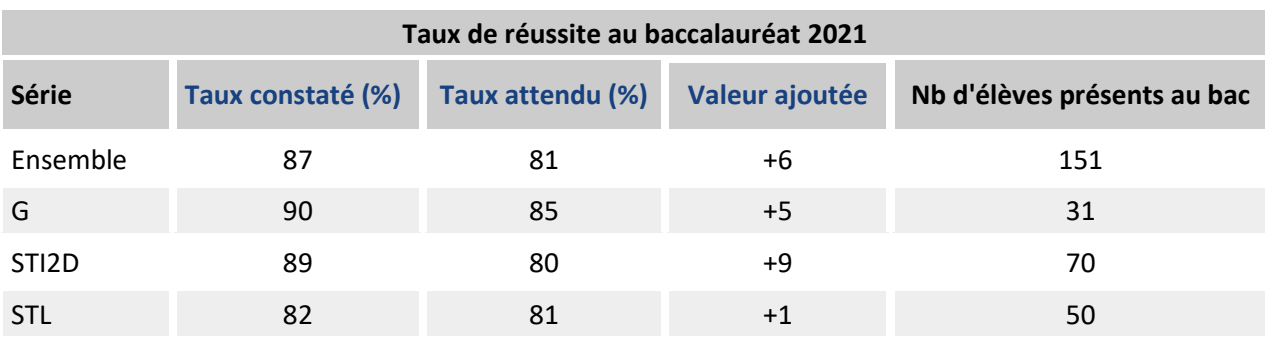

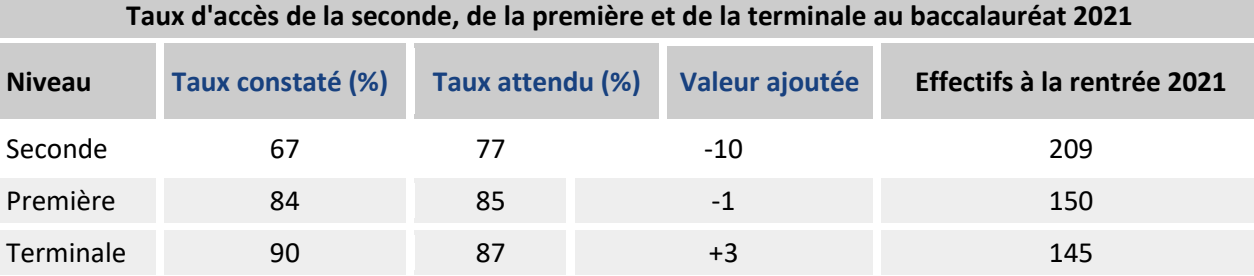

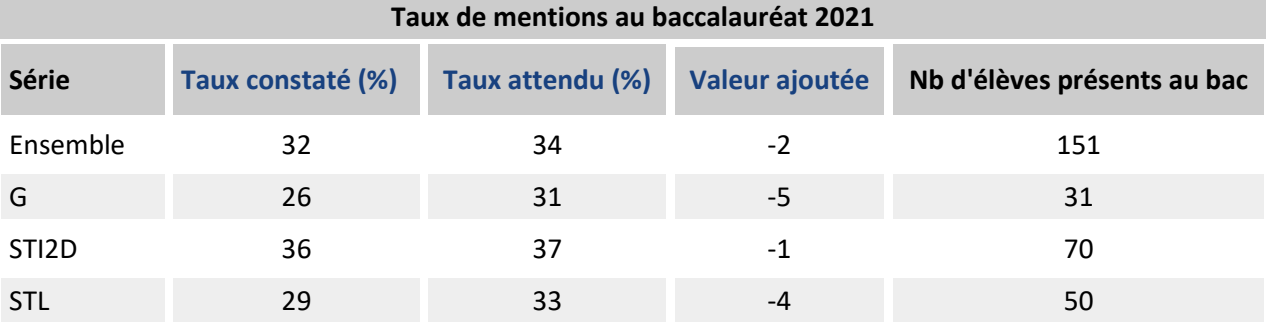

Du point de vue de la réussite au baccalauréat (indicateur n° 1), ce lycée présente de bons résultats. En effet, 87 % des élèves présents à l'examen obtiennent le baccalauréat. Ce taux de réussite constaté est supérieur de 6 points à ce qu'il aurait été si ses élèves de terminale avaient été scolarisés dans un lycée « neutre » au sens statistique du terme. Toujours du seul point de vue de la réussite, le lycée semble apporter plus à ses classes de séries Générale et STI2D qu'à celles de la série STL.

Mais on ne peut se contenter des seuls taux de réussite. L'examen des taux d'accès (indicateur n° 2) doit compléter l'analyse. Un élève de seconde de cet établissement n'a qu'un peu plus de deux chances sur trois d'obtenir son baccalauréat en restant dans ce lycée (67 %). Ce résultat est en dessous du taux observé pour les élèves de mêmes caractéristiques scolarisés dans des lycées comparables en termes de population accueillie (77 %). Cela conduit à penser qu'un nombre important des élèves du lycée doivent le quitter en cours de scolarité. C'est plutôt en fin de seconde que les élèves quittent le lycée puisque les taux d'accès de la première et de la terminale au baccalauréat sont très proches des taux attendus. De plus, le taux d'accès terminale-bac est légèrement supérieur au taux de réussite au baccalauréat, ce qui signifie que les élèves ayant échoué au baccalauréat sont acceptés comme redoublants dans l'établissement.

Enfin, les valeurs ajoutées associées aux taux de mentions (indicateur n° 3) indiquent que si le lycée permet à davantage de lycéens qu'on pouvait s'y attendre d'avoir le baccalauréat, ceux-ci ne l'obtiennent pas aussi souvent qu'attendu avec une mention, compte tenu de leurs caractéristiques.

# <span id="page-8-0"></span>**Conditions de publication des indicateurs**

Le ministère calcule des indicateurs de résultats pour **4 329** lycées publics et lycées privés sous contrat (**2 316** lycées d'enseignement général et technologique et **2 013** lycées professionnels) qui préparent au baccalauréat. Dans certains cas, la fiche de l'établissement peut ne pas être renseignée, partiellement renseignée ou être renseignée avec une indication de précaution d'usage pour certains indicateurs.

#### **Aucun indicateur publié**

Pour les lycées généraux et technologiques, il faut au moins 20 candidats au baccalauréat pour que les indicateurs soient calculés. Le seuil est fixé à 10 pour les lycées professionnels. Si cette condition n'est pas respectée, la fiche de l'établissement n'est pas publiée.

De même, si un lycée offre un cycle incomplet (un ou deux niveaux), les taux d'accès au baccalauréat ne peuvent être calculés et dans ce cas la fiche n'est pas publiée.

#### **ND : non déterminé**

Les taux peuvent être non déterminés pour trois raisons :

#### (1) Trop peu d'élèves

- Moins de 10 candidats dans une série du bac général et technologique ou dans une filière (production ou services) du bac professionnel

- Moins de 5 candidats dans un domaine de spécialité du bac professionnel

Dans ce cas, les taux de réussite et de mentions attendus sont à « ND »

(2) Trop peu de notes au brevet retrouvées

Lorsque la part de notes au brevet retrouvées est inférieure à 50% au niveau :

- de la série : taux attendu de la série = « ND »
- de l'ensemble des candidats au bac : taux toutes séries confondues = « ND »
- de l'ensemble des élèves de l'établissement : taux d'accès attendus = « ND »

#### (3) Mayotte

Le calcul des taux attendus pour les lycées de Mayotte donnant des résultats très atypiques, ils ont également été mis à « ND ».

# <span id="page-9-0"></span>**Le calcul des indicateurs**

Les IVAL correspondent à trois indicateurs : taux de réussite, taux d'accès et taux de mentions. À chacun de ces indicateurs sont associés des taux attendus, qui correspondent aux taux moyens estimés pour des élèves d'âge, d'origine sociale, de niveau scolaire à l'entrée en seconde et de sexe comparables, scolarisés dans des établissements comparables en termes d'offre de formation et de caractéristiques de la population accueillie.

### **Taux de réussite constaté**

Le taux de réussite au baccalauréat est la proportion, parmi les élèves présents à l'examen, de ceux qui ont obtenu le diplôme. Le taux constaté de réussite au baccalauréat se calcule de la façon suivante :

Taux constaté de réussite au baccalauréat =

*Présents Bacheliers x100*

Où :

**Bacheliers** = élèves de l'établissement ayant obtenu le baccalauréat en juin ou en septembre de l'année (N) **Présents** = élèves de l'établissement inscrits au baccalauréat dans l'établissement et présents à l'examen en juin ou septembre de l'année (N).

### **Taux d'accès constaté**

 $\overline{a}$ 

Le taux d'accès de seconde au baccalauréat est la probabilité, pour un élève, d'accéder successivement de seconde en première, de première en terminale et de terminale au baccalauréat au sein de l'établissement<sup>3</sup>. Ainsi, le taux d'accès de seconde au baccalauréat est le produit de ces trois taux intermédiaires (2<sup>nde</sup>-1<sup>ère</sup>, 1<sup>ère</sup>-Terminale et Terminale-Bac).

Pour les IVAL session N du baccalauréat, chaque taux d'accès intermédiaire est calculé en observant ce que les élèves inscrits dans l'établissement en décembre N-1 sont devenus en décembre N. Le taux d'accès au baccalauréat, produit de ces taux intermédiaires, n'est donc pas fondé sur le suivi d'une cohorte réelle d'élèves, mais sur l'observation du parcours des élèves présents à tous les niveaux une même année scolaire. C'est ce qu'il est convenu d'appeler un suivi de cohorte fictive. Les cohortes fictives nécessitent seulement les données du constat sur deux années consécutives, permettant ainsi de ne pas attendre que la cohorte ait quitté le lycée, ce qui nécessiterait l'observation d'au moins quatre années successives.

 $3$  À partir de 2016, les passages au niveau supérieur en changeant de filière (2<sup>nde</sup> GT vers 1<sup>ère</sup> PRO par exemple) sont considérés comme des succès. De la même manière, les redoublements en changeant de filière (2<sup>nde</sup> PRO vers 2<sup>nde</sup> GT par exemple) ne pénalisent pas le taux d'accès. Ceci à condition bien sûr que l'élève reste dans le même établissement. Seuls les lycées polyvalents sont donc concernés.

À partir de 2017, les déménagements sont également pris en compte. Un élève qui accède au niveau supérieur tout en changeant d'établissement ne pénalise plus le taux d'accès du lycée d'origine si cela fait suite à un changement de commune de résidence ou si le département de l'établissement de destination est différent du département de l'établissement d'origine.

À partir de 2019, dans la filière générale et technologique, les cas d'élèves qui changent de lycée entre la 2<sup>nde</sup> et la 1<sup>ère</sup> pour suivre une série technologique ou une spécialité générale non proposée dans leur lycée d'origine sont désormais considérés comme des réussites (ou des succès) pour le lycée d'origine.

#### **Le taux d'accès constaté d'un niveau à l'autre se calcule de la façon suivante :**

Taux d'accès constaté d'un niveau à l'autre =

*Inscrits Doublants Succès x100*

Où :

**Inscrits** = élèves inscrits dans le niveau de départ en décembre de l'année (N-1)

**Doublants** = élèves de l'établissement qui redoublent le niveau de départ dans le lycée en décembre de l'année (N)

Pour le calcul des taux d'accès de 2<sup>nde</sup> en 1<sup>ère</sup> et de 1<sup>ère</sup> en terminale :

**Succès** = élèves qui passent dans le niveau supérieur dans le lycée en décembre de l'année (N)

Pour le calcul du taux d'accès Terminale-Baccalauréat :

**Succès** = élèves de l'établissement ayant obtenu le baccalauréat en juin ou en septembre de l'année (N)

En soustrayant les redoublants de l'établissement du dénominateur, on suppose que les élèves ayant redoublé cette année dans l'établissement auront, l'année suivante, la même probabilité d'accéder au niveau supérieur.

## **Calcul pratique d'un taux d'accès constaté**

Un lycée scolarise 221 élèves en seconde, 215 en première et 235 en terminale en décembre de l'année (N-1). Le devenir de ces élèves l'année suivante est décrit dans le tableau ci-après :

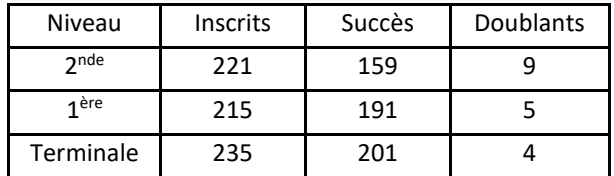

Le taux constaté d'accès de seconde en première vaut :

Le taux constaté d'accès de première en terminale vaut :

 $\frac{188}{221-9}$  = 75,0%  $\frac{159}{21-9}$  =

$$
\frac{191}{215-5} = 91,0\%
$$

 $\frac{281}{235-4}$  = 87,0%  $\frac{201}{35-4}$  =

Le taux constaté d'accès de terminale au baccalauréat vaut :

Finalement, le taux constaté d'accès de seconde au baccalauréat vaut :

 $\frac{67,0}{100}$  = 59,4% 87,0 100 91,0 100  $\frac{75,0}{100} \times \frac{91,0}{100} \times \frac{87,0}{100} =$ 

### **Interprétation d'un taux d'accès**

La complexité d'un taux d'accès constaté suppose d'être prudent dans son interprétation et, notamment, de garder présent à l'esprit qu'il estime la capacité du lycée à conserver ses élèves tout au long du second cycle et à leur faire obtenir le baccalauréat à l'issue de celui-ci. Si de nombreux facteurs propres au lycée peuvent influer sur cette capacité, d'autres lui échappent :

- Les facteurs liés à la politique de l'établissement :
	- politique de réorientation des élèves en difficulté vers d'autres structures ou d'autres séries situées dans d'autres établissements ;
	- gestion des redoublements ;
- politique à l'égard des élèves en situation d'abandon d'études ;
- Les facteurs subis par l'établissement :
	- attractivité d'établissements voisins ;
	- orientation vers une série ou une spécialité non proposée par l'établissement.

L'impact de ce dernier facteur est toutefois neutralisé, un changement de lycée pour ce motif étant désormais considéré comme une réussite pour le lycée d'origine.

## **Taux de mentions constaté**

 $\overline{a}$ 

Le taux de mentions au baccalauréat est la proportion, parmi les élèves présents à l'examen, de ceux qui ont obtenu une mention (assez bien, bien ou très bien). Le taux constaté de mentions se calcule de la même manière que le taux de réussite.

## **Taux attendus et valeurs ajoutées**

La DEPP a mis au point un modèle statistique<sup>4</sup> de calcul des taux attendus de chaque lycée. Il permet de simuler, pour chaque élève, sa probabilité d'obtenir le baccalauréat, d'accéder au niveau supérieur ou d'obtenir une mention, en fonction de ses caractéristiques (âge, niveau scolaire à l'entrée en seconde<sup>5</sup>, origine sociale et sexe) et des caractéristiques du lycée dans lequel il évolue. Le calcul de cette probabilité est réalisé en considérant que l'élève est scolarisé dans un établissement ne contribuant ni plus ni moins que la moyenne des établissements à la réussite scolaire de ses élèves.

Une fois obtenues ces probabilités pour chaque élève, il suffit ensuite d'en calculer les moyennes. Pour les taux de réussite ou de mentions, ces moyennes sont calculées au niveau de la série ou du domaine de spécialité. Pour les taux d'accès, elles sont calculées par « niveau » (2<sup>nde</sup>, 1<sup>ère</sup>, terminale). Ces moyennes de probabilités sont ce qu'on appelle les taux attendus.

**Le taux de réussite attendu** pour l'établissement est ensuite obtenu en faisant la moyenne des taux de réussite attendus par série, pondérés par l'effectif d'élèves présents au baccalauréat. C'est la même chose pour le **taux de mentions attendu**.

De la même façon, la moyenne des probabilités d'accès au niveau supérieur de tous les élèves d'un niveau, donne le taux attendu d'accès au niveau supérieur. **Le taux d'accès attendu de première au baccalauréat** est le produit des taux d'accès attendus de première en terminale et de terminale au baccalauréat. **Le taux d'accès attendu de la seconde au baccalauréat** est le produit des taux d'accès attendus de seconde en première et de première au baccalauréat.

Pour chaque indicateur, taux de réussite, taux d'accès ou taux de mentions, la **valeur ajoutée** de l'établissement est la différence entre le taux constaté de l'établissement et le taux attendu.

### **Valeur ajoutée = Taux constaté – Taux attendu**

<sup>4</sup> La mise en œuvre du modèle se base sur des théories statistiques élaborées et fait appel à des procédures de calculs longues et complexes qui ne peuvent être reproduites « à la main ». Il n'est donc pas possible d'expliciter dans le présent document les formules de calcul.

<sup>5</sup> Lorsque la note individuelle d'un élève au brevet n'est pas retrouvée, elle est imputée par la note moyenne des élèves de sa série ou de son établissement. Afin de neutraliser l'impact des variations de la notation au brevet d'une année à l'autre, ces notes sont harmonisées de manière à ce que la moyenne nationale soit égale à 10 quelle que soit l'année de passage du brevet.